# Photoshop 2021 (Version 22.0.0) Activation Code With Keygen Free Download

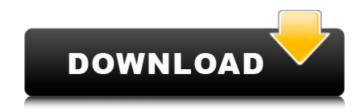

### Photoshop 2021 (Version 22.0.0) Free Download [Updated-2022]

The Photoshop Main Toolbar Photoshop's tool bars are where you'll spend most of your time when working on raster images (see Figure 3-2). FIGURE 3-2: An example of a Photoshop toolbar. Photoshop's toolbars consist of the tools displayed in the workspace area as well as non-

## Photoshop 2021 (Version 22.0.0) Crack + Activation [Mac/Win]

Photoshop Lightroom is an alternative to traditional Photoshop. It is a photo editing program available both as a stand-alone app and on Apple and Android smartphones and tablets. It is aimed at professional photographers, photographers, photographers, graphic designers, editors, web designers, and anyone who wants to edit and organize photos. The software includes powerful editing tools and a database to store your photos and organize them. Photoshop CC is the same as the main Photoshop program and is aimed at photographers. Lightroom Classic CC is for photographers who already own Lightroom Classic. Gimp is an alternative to traditional Photoshop, which is the most popular graphics editing programs. It is a free software for anyone who wants to edit and create graphics. Its main purpose is to be a powerful alternative for the more traditional programs. The idea of editing images has been around for decades. It has been as simple as using a pencil and a piece of paper or as complex as using a computer to create complex drawings in 3D. It has been complicated enough to be used by professionals and easy enough for hobbyists to work with. Images are easy to create because they are very basic and a quick way to make something simple. There are dozens of ways to create and add items to images. Through Photoshop we can change sizes, change color palettes, add lighting, change the contrast, dodge, blur and sharpen. Gimp is the perfect alternative to traditional Photoshop. It is a free graphics editor for everyone to use, and its features make it very useful. GIMP is a powerful graphics editor and has features that rival Photoshop. a There are several tools, free and paid, that you can use to create, edit and add images to your graphics. Here are the best tools for you to use in the creation of images and graphics editor, was created by Adobe. The first version of Photoshop was based on the Photoshop Lite program. This new program was not merely a simple version of a graphics editor but it was a full version with many

#### Photoshop 2021 (Version 22.0.0) Crack+

Q: Breaking lines of code into smaller functions and objects? so I know you are going to hate me for this question, but I am a noob. I am writing a simple yet complex program for a project. I keep coming across this frustration: var template = "{{name}} was born {{birthdate}}, {{course}}" And then I realize I have to have this: var greeting = function () { return template; } The problem is I know I have to include variables in my function and objects, but I am not sure if that's what is happening above. You have to pass a variable into the template. I have this when I call my function: var template = greeting(); //the output of this function is {{name}} was born {{birthdate}}, {{course}}, and not the entire template. So it sounds like in my code (which is condensed and more complicated than what I posted), I have to pass 3 variables into my function. A: Is this true? Is there a better way to write this? Yes. Instead of: var greeting = function() { return template; } You could just do: var template = "{{name}} was born {{birthdate}}, {{course}}, and not the entire template, is more maintainable, simply because your function does one thing. It doesn't create an object that is a combination of three objects. It just returns a string. Of course, you could rewrite it slightly like: var template = function() { return "{{name}}} was born {{birthdate}}, {{course}}, and not the entire template in understanding the present invention. It is not an admission that any of the information provided herein is prior art or relevant to the presently claimed invention, or that any publication specifically or implicitly referenced is prior art. It is known that various chemicals and compositions may be used to treat the

### What's New in the?

Q: How to detect push notifications for a single device? I have an app in the store that allows you to turn the device's screen on or off. When you click an option, it pushes a notification to the device. The problem is that a user is notified of this push in their notifications app and I do not want them to be notified of this push. I was going to use a broadcast, but it needs to be a "single device". So far, I can only think of the possibility of firing a notification in the background. Is there anything that I am missing? A: The only way to do what you want is to poll for the DeviceToken in your app. While you could use a broadcast (or even a local notification) for your own notification you will not be able to deliver a notification directly to the users device (like iOS or Android do). Android's implementation You'll find the DeviceToken using: private String getToken(Context context) { final SharedPreferences prefs = context.getSharedPreferences("registerToken", Context.MODE\_PRIVATE); String token = prefs.getString("token", token.contains(":")) { token = token + ":" + System.currentTimeMillis(); prefs.edit().putString("token", token).commit(); } return token; } iOS's implementation You'll find the DeviceToken using: NSUserDefaults standardUserDefaults]; [prefs setObject:token forKey:@"DeviceToken"]; [prefs synchronize]; You can then use this token to send push notifications to the device. The only problem I can see with that is that the DeviceToken is never removed from the application's memory, so after you get the token from NSUserDef

# **System Requirements:**

Minimum: OS: Windows 7 (32-bit and 64-bit versions available) CPU: 2.8 GHz Intel Core i5 Memory: 4 GB RAM Graphics: NVIDIA GeForce GTX 970 DirectX: Version 11 Network: Broadband Internet connection Storage: 11 GB available space Additional Notes: If playing with a controller, a Steam Controller is recommended. Recommended: CPU: 4.0 GHz Intel Core i

https://lagaceta.montehermoso.com.ar/advert/adobe-photoshop-2021-version-22-4-2-crack-keygen-free-license-key-free-download-for-windows/

http://nelsonescobar.site/?p=798

https://goandwork.net/wp-content/uploads/2022/06/weddfior.pdf
https://wilcityservice.com/wp-content/uploads/2022/07/Photoshop CS6.pdf http://www.viki-vienna.com/photoshop-cc-2018-keygen-activator-free-download-for-windows-april-2022/

https://pngmaket.net/wp-content/uploads/2022/06/Photoshop 2021 Version 2211 With Product Key Free 3264bit.pdf

https://colorbase.ro/adobe-photoshop-2021-version-22-0-1-keygen-only-download/

http://studiounbox.com/?p=8985

https://mylacedboutique.com/adobe-photoshop-2021-version-22-4-1-free-download/ http://prabhatevents.com/photoshop-2022-version-23-0-1-jb-keygen-exe-win-mac-latest/ https://delcohempco.com/2022/06/30/adobe-photoshop-2022-version-23-crack-keygen-serial-key/

https://coleccionohistorias.com/2022/06/30/adobe-photoshop-cc-2019-version-20-crack-keygen-updated-2022/

https://www.millineryfashionaccessories.com/wp-content/uploads/2022/06/ulriigna.pdf https://allsourceaffiliates.com/wp-content/uploads/2022/06/Adobe Photoshop 2022 Version 232.pdf

https://concussionprofessionals.com/wp-content/uploads/2022/06/Photoshop CS6 With License Key Serial Number Full Torrent 3264bit.pdf

https://myperfecttutors.com/adobe-photoshop-express-product-key-free-registration-code-free-download-final-2022/ https://silkfromvietnam.com/adobe-photoshop-2021-crack-serial-number-activation-key-free-download-x64-march-2022/

https://authorwbk.com/2022/06/30/adobe-photoshop-2022-version-23-0-free/

http://saddlebrand.com/?p=34518

http://www.mtcnational.com/sites/default/files/webform/jackvald250.pdf